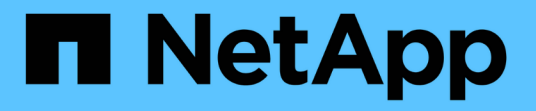

### 使用 **FlexClone** 卷为 **FlexVol** 卷创建高效副本 ONTAP 9

NetApp September 12, 2024

This PDF was generated from https://docs.netapp.com/zh-cn/ontap/volumes/flexclone-efficient-copiesconcept.html on September 12, 2024. Always check docs.netapp.com for the latest.

# 目录

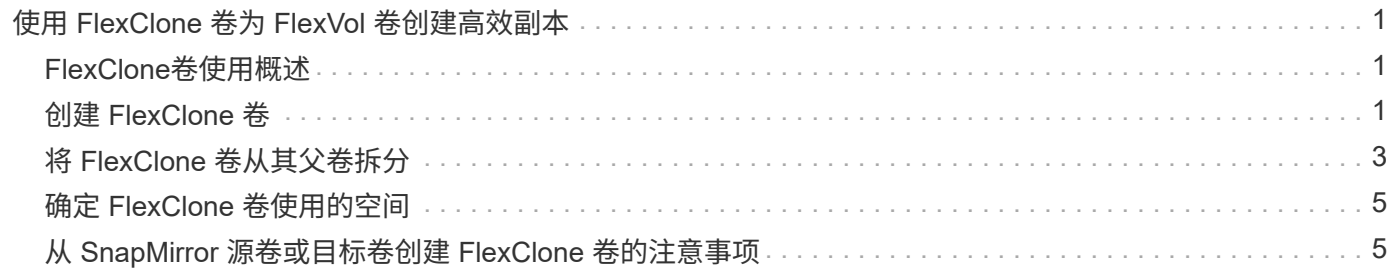

# <span id="page-2-0"></span>使用 **FlexClone** 卷为 **FlexVol** 卷创建高效副本

## <span id="page-2-1"></span>**FlexClone**卷使用概述

FlexClone 卷是父 FlexVol 卷的可写时间点副本。FlexClone 卷节省空间,因为它们与其父 FlexVol 卷共享相同的数据块来存储通用数据。用于创建 FlexClone 卷的 Snapshot 副本也 会与父卷共享。

您可以克隆现有 FlexClone 卷以创建另一个 FlexClone 卷。您还可以为包含 LUN 和 LUN 克隆的 FlexVol 卷创建 克隆。

您也可以将 FlexClone 卷从其父卷拆分。从 ONTAP 9.4 开始,对于 AFF 系统上的非保证卷, FlexClone 卷的 拆分操作会共享物理块,而不会复制数据。因此、在ONTAP 9.4及更高版本中、在AFF 系统上拆分FlexClone卷 比在其他FAS 系统上拆分FlexClone卷更快。

您可以创建两种类型的 FlexClone 卷:读写 FlexClone 卷和数据保护 FlexClone 卷。虽然您可以为常规 FlexVol 卷创建读写 FlexClone 卷,但只能使用 SnapVault 二级卷创建数据保护 FlexClone 卷。

## <span id="page-2-2"></span>创建 **FlexClone** 卷

您可以从 SnapMirror 目标卷或 SnapVault 二级卷的父 FlexVol 卷创建数据保护 FlexClone 卷。从ONTAP 9.7开始、您可以从FlexGroup 卷创建FlexClone卷。创建 FlexClone 卷后, 如果 FlexClone 卷存在,则无法删除父卷。

开始之前

- 集群上必须安装 FlexClone 许可证。此许可证包含在中 ["ONTAP One"](https://docs.netapp.com/us-en/ontap/system-admin/manage-licenses-concept.html#licenses-included-with-ontap-one)。
- 要克隆的卷必须处于联机状态。

 $(i)$ 

MetroCluster配置不支持在其他SVM上将卷克隆为FlexClone卷。

### 创建**FlexVol** 或**FlexGroup** 的**FlexClone**卷

步骤

1. 创建 FlexClone 卷:

```
volume clone create
```
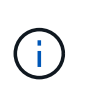

从读写父卷创建读写 FlexClone 卷时,无需指定基本 Snapshot 副本。如果您未指定要用作克 隆基线 Snapshot 副本的任何特定 Snapshot 副本,则 ONTAP 将创建 Snapshot 副本。如果 父卷是数据保护卷,则必须指定用于创建 FlexClone 卷的基本 Snapshot 副本。

示例

• 以下命令将从父卷 vol1 创建读写 FlexClone 卷 vol1\_clone :

volume clone create -vserver vs0 -flexclone vol1\_clone -type RW -parent-volume

vol1

• 以下命令使用基本 Snapshot 副本 snap1 从父卷 dp\_vol 创建数据保护 FlexClone 卷 vol\_dp\_clone:

```
volume clone create -vserver vs1 -flexclone vol_dp_clone -type DP -parent
-volume dp_vol -parent-snapshot snap1
```
### 创建任何**SnapLock** 类型的**FlexClone**

从ONTAP 9.13.1开始、您可以指定以下三种SnapLock 类型之一: compliance, enterprise, nonsnaplock`创建RW卷的FlexClone时。默认情况下、创建的FlexClone卷与父卷具有相同的SnapLock 类 型。但是、您可以使用覆盖默认值 `snaplock-type 选项。

使用 non-snaplock 参数 snaplock-type 您可以选择从SnapLock 父卷创建非SnapLock类型的FlexClone 卷、以便在必要时更快地将数据恢复联机。

了解更多信息 ["SnapLock"](https://docs.netapp.com/us-en/ontap/snaplock/index.html)。

开始之前

如果FlexClone卷的SnapLock 类型与父卷不同、则应注意以下FlexClone卷限制。

- 仅支持RW类型的克隆。不支持SnapLock 类型与父卷不同的DP类型克隆。
- 无法使用SnapLock-type选项将其设置为非SnapLock值来克隆包含LUN的卷、因为SnapLock卷不支持 LUN。
- 无法使用Compliance SnapLock 类型克隆MetroCluster 镜像聚合上的卷、因为MetroCluster 镜像聚合不支 持SnapLock Compliance卷。
- 不能使用其他SnapLock 类型克隆具有合法保留的SnapLock 合规性卷。只有SnapLock 合规性卷才支持合法 保留。
- SVM DR不支持SnapLock 卷。尝试从SVM中属于SVM DR关系的卷创建SnapLock 克隆将失败。
- 根据FabricPool 最佳实践、建议克隆保留与父级相同的层策略。但是、启用了FabricPool的卷的SnapLock 合规性克隆不能与父卷具有相同的分层策略。必须将此层策略设置为 none。正在尝试从使用非层策略的父 级创建SnapLock 合规性克隆 none 将失败。

#### 步骤

1. 创建SnapLock 类型的FlexClone卷: volume clone create -vserver *svm\_name* -flexclone *flexclone\_name* -type RW [ -snaplock-type {non-snaplock|compliance|enterprise} ]

示例

> volume clone create -vserver vs0 -flexclone vol1\_clone -type RW -snaplock-type enterprise -parent-volume vol1

### <span id="page-4-0"></span>将 **FlexClone** 卷从其父卷拆分

您可以将FlexClone卷从其父卷中拆分出来、使克隆成为普通FlexVol卷。

克隆拆分操作在后台进行。拆分期间、可以访问克隆和父级上的数据。从ONTAP 9.4开始、可保留空间效率。拆 分过程仅更新元数据、并且所需的IO极少。不会复制任何数据块。

关于此任务

- 在拆分操作期间、无法创建FlexClone卷的新Snapshot副本。
- 如果FlexClone卷属于数据保护关系或属于负载共享镜像、则不能将其从父卷中拆分。
- 如果在拆分过程中将FlexClone卷脱机、则拆分操作将暂停;将FlexClone卷恢复联机后、拆分操作将恢复。
- 拆分后、父FlexVol卷和克隆都需要分配由其卷保证确定的完整空间。
- 从父卷拆分FlexClone卷后、这两个卷将无法重新加入。
- 从 ONTAP 9.4 开始,对于 AFF 系统上的非保证卷, FlexClone 卷的拆分操作会共享物理块,而不会复制数 据。因此、在ONTAP 9.4及更高版本中、在AFF系统上拆分FlexClone卷比在其他FAS系统上拆分FlexClone 卷更快。在 AFF 系统上改进的 FlexClone 拆分操作具有以下优势:
	- 从父级拆分克隆后,存储效率会保留下来。
	- 不会删除现有 Snapshot 副本。
	- 操作速度更快。
	- FlexClone 卷可以从克隆层次结构中的任意位置拆分。

```
开始之前
```
- 您必须是集群管理员。
- 拆分操作开始时、FlexClone卷必须处于联机状态。
- 要成功拆分父卷、此父卷必须联机。

#### 步骤

1. 确定完成拆分操作所需的可用空间量:

volume clone show -estimate -vserver *vserver name* -flexclone *clone volume name* -parent-volume *parent\_vol\_name*

以下示例提供了有关将FlexClone卷"`clone1`"从其父卷"`vol1`"拆分所需可用空间的信息:

```
cluster1::> volume clone show -estimate -vserver vs1 -flexclone clone1
-parent-volume volume1
                            Split
Vserver FlexClone Estimate
--------- ------------- ----------
vs1 clone1 40.73MB
```
2. 验证包含 FlexClone 卷及其父卷的聚合是否具有足够的空间:

a. 确定包含 FlexClone 卷及其父卷的聚合中的可用空间量:

storage aggregate show

b. 如果所属聚合没有足够的可用空间,请向该聚合添加存储:

storage aggregate add-disks

3. 启动拆分操作:

volume clone split start -vserver *vserver\_name* -flexclone *clone\_volume\_name* 以下示例显示了如何启动从父卷"`vol1`"拆分FlexClone卷"`clone1`"的过程:

cluster1::> volume clone split start -vserver vs1 -flexclone clone1 Warning: Are you sure you want to split clone volume clone1 in Vserver vs1 ? {y|n}: y [Job 1617] Job is queued: Split clone1.

4. 监控 FlexClone 拆分操作的状态:

volume clone split show -vserver *vserver\_name* -flexclone *clone\_volume\_name*

以下示例显示了 AFF 系统上的 FlexClone 拆分操作状态:

```
cluster1::> volume clone split show -vserver vs1 -flexclone clone1
<u>Inodes de la companya de la companya de la companya de la companya de la compa</u>
Blocks
                                      ---------------------
 ---------------------
Vserver FlexClone Processed Total Scanned Updated % Inode
% Block
Complete Complete
vs1 clone1 0 0 411247 153600 0
37
```
5. 验证拆分的卷是否不再是 FlexClone 卷:

volume show -volume *volume\_name* -fields clone-volume

的值 clone-volume 对于非FlexClone卷、选项为"`false`"。

以下示例显示了如何验证从其父卷拆分的卷"`clone1`"是否不是FlexClone卷。

```
cluster1::> volume show -volume clone1 -fields clone-volume
vserver volume **clone-volume**
 ------- ------ **------------**
vs1 clone1 **false**
```
### <span id="page-6-0"></span>确定 **FlexClone** 卷使用的空间

您可以根据 FlexClone 卷的标称大小及其与父 FlexVol 卷共享的空间量来确定 FlexClone 卷使用的空间。创建 FlexClone 卷时,它会与其父卷共享其所有数据。尽管FlexVol volume的标称大小与其父大小相同、但它只使用聚合中的极少可用空间。

关于此任务

新创建的 FlexClone 卷使用的可用空间大约为其标称大小的 0.5% 。此空间用于存储 FlexClone 卷的元数据。

写入父卷或 FlexClone 卷的新数据不会在这些卷之间共享。写入到 FlexClone 卷的新数据量的增加会导致 FlexClone 卷从其所属聚合所需的空间增加。

步骤

1. 使用确定FlexClone卷使用的实际物理空间 volume show 命令:

以下示例显示了 FlexClone 卷使用的总物理空间:

```
cluster1::> volume show -vserver vs01 -volume clone_vol1 -fields
size,used,available,
percent-used,physical-used,physical-used-percent
vserver volume size available used percent-used physical-
used physical-used-percent
          ------- ---------- ---- --------- ----- ------------
------------- ---------------------
vs01 clone vol1 20MB 18.45MB 564KB 7% 196KB
1%
```
## <span id="page-6-1"></span>从 **SnapMirror** 源卷或目标卷创建 **FlexClone** 卷的注意事项

您可以从现有卷 SnapMirror 关系中的源卷或目标卷创建 FlexClone 卷。但是,这样做可能 会阻止未来的 SnapMirror 复制操作成功完成。

复制可能不起作用,因为在创建 FlexClone 卷时,您可能会锁定 SnapMirror 使用的 Snapshot 副本。如果发生 这种情况, SnapMirror 将停止复制到目标卷,直到 FlexClone 卷被销毁或从其父卷拆分为止。您可以通过两种 方法来解决此问题描述:

• 如果您临时需要 FlexClone 卷,并且可以临时停止 SnapMirror 复制,则可以创建 FlexClone 卷,并在可能 的情况下将其删除或从其父卷中拆分。

删除 FlexClone 卷或将其从父卷拆分后, SnapMirror 复制将继续正常进行。

• 如果不允许临时停止 SnapMirror 复制,则可以在 SnapMirror 源卷中创建 Snapshot 副本,然后使用该 Snapshot 副本创建 FlexClone 卷。(如果要从目标卷创建 FlexClone 卷,则必须等待该 Snapshot 副本复 制到 SnapMirror 目标卷。)

通过这种在 SnapMirror 源卷中创建 Snapshot 副本的方法,您可以创建克隆,而无需锁定 SnapMirror 正在 使用的 Snapshot 副本。

#### 版权信息

版权所有 © 2024 NetApp, Inc.。保留所有权利。中国印刷。未经版权所有者事先书面许可,本文档中受版权保 护的任何部分不得以任何形式或通过任何手段(图片、电子或机械方式,包括影印、录音、录像或存储在电子检 索系统中)进行复制。

从受版权保护的 NetApp 资料派生的软件受以下许可和免责声明的约束:

本软件由 NetApp 按"原样"提供,不含任何明示或暗示担保,包括但不限于适销性以及针对特定用途的适用性的 隐含担保,特此声明不承担任何责任。在任何情况下,对于因使用本软件而以任何方式造成的任何直接性、间接 性、偶然性、特殊性、惩罚性或后果性损失(包括但不限于购买替代商品或服务;使用、数据或利润方面的损失 ;或者业务中断),无论原因如何以及基于何种责任理论,无论出于合同、严格责任或侵权行为(包括疏忽或其 他行为),NetApp 均不承担责任,即使已被告知存在上述损失的可能性。

NetApp 保留在不另行通知的情况下随时对本文档所述的任何产品进行更改的权利。除非 NetApp 以书面形式明 确同意,否则 NetApp 不承担因使用本文档所述产品而产生的任何责任或义务。使用或购买本产品不表示获得 NetApp 的任何专利权、商标权或任何其他知识产权许可。

本手册中描述的产品可能受一项或多项美国专利、外国专利或正在申请的专利的保护。

有限权利说明:政府使用、复制或公开本文档受 DFARS 252.227-7013 (2014 年 2 月)和 FAR 52.227-19 (2007 年 12 月)中"技术数据权利 — 非商用"条款第 (b)(3) 条规定的限制条件的约束。

本文档中所含数据与商业产品和/或商业服务(定义见 FAR 2.101)相关,属于 NetApp, Inc. 的专有信息。根据 本协议提供的所有 NetApp 技术数据和计算机软件具有商业性质,并完全由私人出资开发。 美国政府对这些数 据的使用权具有非排他性、全球性、受限且不可撤销的许可,该许可既不可转让,也不可再许可,但仅限在与交 付数据所依据的美国政府合同有关且受合同支持的情况下使用。除本文档规定的情形外,未经 NetApp, Inc. 事先 书面批准,不得使用、披露、复制、修改、操作或显示这些数据。美国政府对国防部的授权仅限于 DFARS 的第 252.227-7015(b)(2014 年 2 月)条款中明确的权利。

商标信息

NetApp、NetApp 标识和 <http://www.netapp.com/TM> 上所列的商标是 NetApp, Inc. 的商标。其他公司和产品名 称可能是其各自所有者的商标。